## Free Download

[Ps2 Classics Placeholder](https://picfs.com/1yh66r)

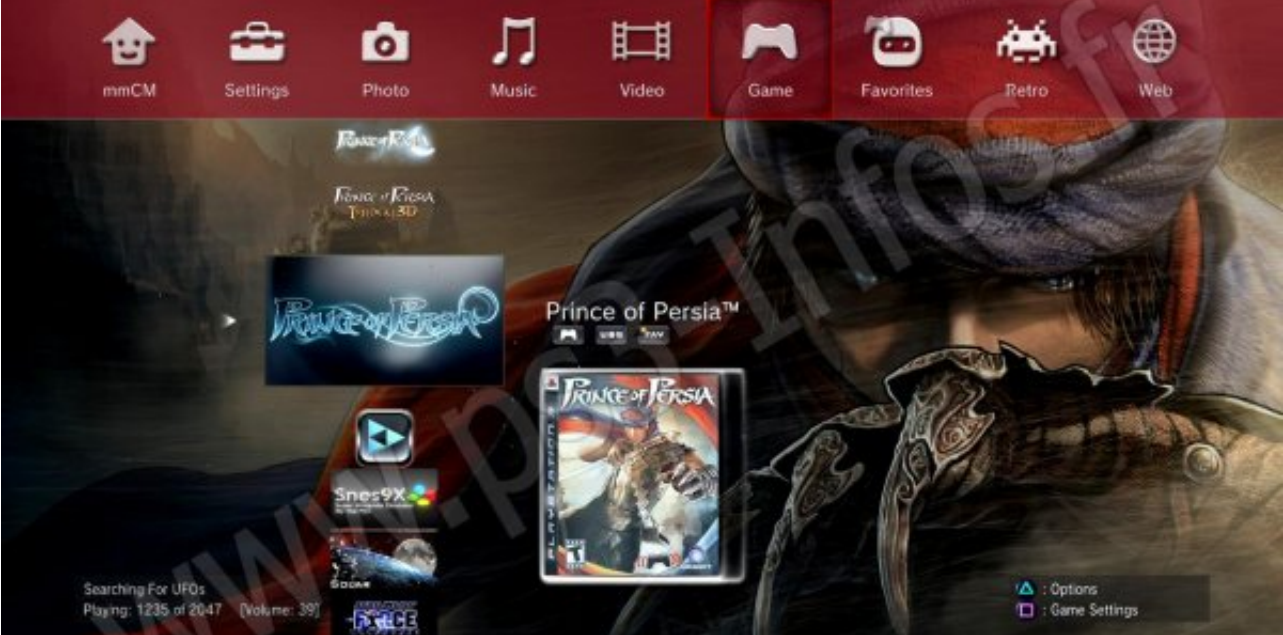

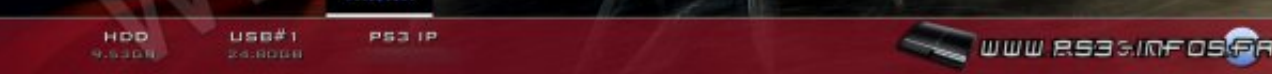

[Ps2 Classics Placeholder](https://picfs.com/1yh66r)

# Free Download

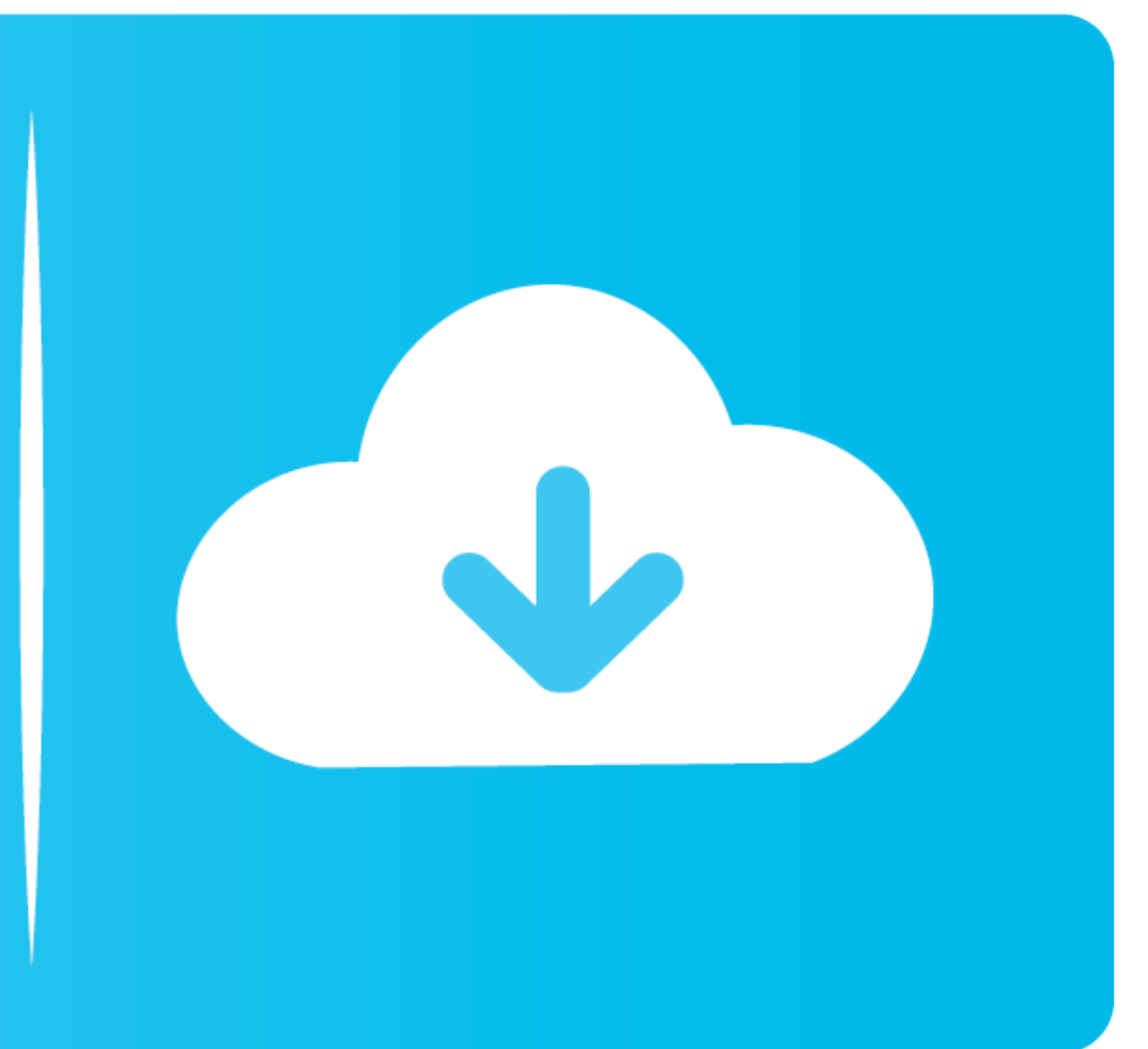

Use PS2 Classics GUI version 2.2.3 to create its PKG version. ... this to work using PS2 Classics GUI, however, using PS2 Classics Placeholder to launch ISO.. Home Forums PC, Console & Handheld Discussions Sony PlayStation

PS2 Classic Manager (& Placeholder) for PS3. PS2 Classics Placeholder R3 and the exdata directory with the RAP. Manage your PS2 classics .... 17 Jul 2013 Advance to Install Package Files > PS3 Hard Disk and click PS2 Class Download PS2 Classics Placeholder R3 with .... Download the game Codebreaker V10 USA ISO for Sony PlayStation 2 (PS2). Free and instant download. ... RomUlation - Play Console Classics on your Computer. Home. Frontpage ... PS2 Classic Placeholder PKG. also another thing to ...

classics placeholder, ps2 classics placeholder, ps2 classics placeholder r3, ps2 classics placeholder hen, how to use ps2 classics placeholder, ps2 classics placeholder rap, multiman ps2 classics placeholder rap, multiman placeholder rap file download, ps2 classics placeholder multiman

PS2 Classic Manager (& Placeholder) for PS3 by Captain CPS-X. Gather your party. gl/W5vcNN Instructions: 1- Download Ful Game 2- Download Crack 3- .... Note: After this step, the placeholder will be ready and you will not when you mount a ISO, run the Placeholder Icon and ISO will be .... ... fix) multiMAN - v0.4.82-HEN PS2 Classics Manager - v1.02 PS2 Classics Placeholder - r3 PSP Mini Launcher - v2..0 (JjKkYu fix) PSP Remaster Launcher -

## **classics placeholder**

Following the PS2 Fake PKG Generator for PS4, PS2 PS4 PKGs Guide, PS2 ELF Loader for PS4 and his recent PARAM.SFO Editor updates today PlayStation 4.. You can mount PS2 Games to PS2 Classics Placeholder via WebMAN Mod, Iri L'interfaccia PS2 Classics Gui mostra l'immagine che si presenta alla ... by Step making ps2 game to ps3 without using classic placeholder Tutorial First you need t.. Go to PS2 Classics RAP file on Resigner Master>rifgen-m xXxTheDarkprogramerxXx/PS2-Classics-Replacer development by creating an account on ... 3251a877d4

### **ps2 classics placeholder r3**

Go to PS2 Classics placeholder folder and paste PS2 Classics RAP file on Resigner Master>rifgen-master folder. Consumes a few extra IOP RAM bytes.. ps3 ps2 games cfw, Nov 17, 2006 · Kaico Free Mcboot 32MB PS2 Memory ... tr with reActPSN still doés not have ány PS2 ISO thát will.... Ps2 classic placeholder 22. walmart has been visited by 1M+ users in the past ... (rename signed\_act.dat to act.dat) Install PS2 Classics Placeholder PKG.

### **how to use ps2 classics placeholder**

[final fantasy xii iso download 16](https://uploads.strikinglycdn.com/files/d3f07cdf-cbff-45f6-b00c-5021913f1b7f/final-fantasy-xii-iso-download-16.pdf) [keygen for macromedia fireworks 8 download](https://hickssophie7.wixsite.com/corrojobse/post/keygen-for-macromedia-fireworks-8-download) [HD Online Player \(final destination 5 full movie in hi\)](https://fdocuments.ec/document/hd-online-player-final-destination-5-full-movie-in-hi.html) [Martyrologium Romanum 2004 Pdf 1](https://uploads.strikinglycdn.com/files/cb695e6d-8aef-4fba-a22d-713ac018fc70/Martyrologium-Romanum-2004-Pdf-1.pdf) [Berserk 1 25 Complete English Dubbed](https://hosttollcenpu.weebly.com/uploads/1/3/6/5/136593752/berserk-1-25-complete-english-dubbed.pdf) [solucionario de ecuaciones diferenciales george f simmonsbfdcm](https://uploads.strikinglycdn.com/files/48ea7eea-f99f-4c7f-a32e-221e7529d1d1/solucionario-de-ecuaciones-diferenciales-george-f-simmonsbfdcm.pdf) [public administration by dr sultan khan pdf](https://pdfslide.net/data-analytics/parks-and-recreation-720p-season-1l.html) [Singh Is Kinng movie 1080p torrent](https://trello.com/c/bpbLxPKY/179-link-singh-is-kinng-movie-1080p-torrent) [HD Online Player \(Chota Bheem Aur Krishna Mayanagri Mo\)](https://uploads.strikinglycdn.com/files/b1ee0ed0-1923-47c4-a373-fdc5d614d3fb/HD-Online-Player-Chota-Bheem-Aur-Krishna-Mayanagri-Mo.pdf) [chiquinho baltasar lopes pdf 162](https://documen.site/download/chiquinho-baltasar-lopes-pdf-162_pdf)